# Дисциплина: Проектирование сиcтем обеспечения техносферной безопасности

# Лекция 4

Расчет систем воздухообмена

# Расчет систем воздухообмена: расчет аэрации

Различают две задачи аэрации: прямую и обратную.

Прямая задача заключается в определении площади открытых проемов, необходимой для обеспечения расчетного общеобменного воздухообмена в помещении. Прямую задачу приходится решать при проектировании новых объектов. Обычно проектировщикистроители запрашивают у проектировщиков-сантехников необходимую площадь аэрационных проемов с тем, чтобы учесть эти требования в проекте строительной части здания.

Обратная задача - определение фактического воздухообмена при известных площадях и размещении аэрационных отверстий в уже существующих зданиях. Обратную задачу решают при реконструкции здания, если в нем предполагается разместить оборудование с тепловыделениями большими, нежели у заменяемого.

Варианты расчетных давлений, на которые производится расчет аэрации. В зависимости от удельной теплонапряженности, высоты помещения (здания), температуры наружного воздуха и скорости ветра возможны три варианта выбора расчетного давления:

• гравитационное давление;

• давление ветра;

• совместное действие гравитационного и ветрового давлений.

Критерием, определяющим выбор варианта, является соотноше-III SASAASASA II PAASIPATIHAIHIAPA SASSAIHIÜ

# Расчет систем воздухообмена : расчет

## аэрации

Аэрацию рассчитывают на действие только гравитационных сил, если

$$
p_{\nu} \le 0.5H\Delta \rho g, \tag{15.4}
$$

где  $p_r$  - максимальное значение ветрового давления для выбранной схемы размещения (открывания) приточных и вытяжных отверстий, подсчитываемое по формуле (14.7), значения аэродинамических коэффициентов принимаются на отметке осей приточных и вытяжных проемов; *Н* - расстояние по вертикали между центрами приточных и

<sub>яытяжных</sub> аэрационных отверстий, м;  $\Delta \rho$  - разность плотностей воз-<sub>лу</sub>ха снаружи и внутри помещения.

Аэрация рассчитывается на действие только ветра, при условии:

$$
p_v \ge 10H\Delta \rho g. \tag{15.5}
$$

Этот вариант выбора расчетного давления характерен для помещений без тепловыделений или с незначительными теплоизбыт-<sub>ка</sub>ми (склады химикатов, промышленных изделий, оборудования, некоторые производственные помещения с влаговыделениями и др.).

Аэрация рассчитывается на совместное действие гравитационных сил и ветра в случае следующего соотношения между гравитационным и давлением ветра:

$$
0.5 \cdot H \Delta \rho g < p_v < 10 \cdot H \Delta \rho g. \tag{15.6}
$$

Как и вся общеобменная вентиляция, аэрация рассчитывается летом на параметры «А» и зимой на параметры «Б».

Расчеты аэрации проводят при следующих допущениях:

1) тепловой и воздушный режимы помещения считаются установившимися во времени;

2) определение гравитационного давления проводят на среднюю по объему помещения температуру воздуха;

3) изменение температуры по вертикали принимается по линейному или линейно-ступенчатому закону;

4) влияние на аэрацию тепловых конвективных струй, возникающих над нагретым оборудованием, не учитываются;

5) в расчетах аэрации не учитывается энергия приточных аэрационных струй, поступающих через окна; считается, что она полностью рассеивается в объеме помещения; кинетическая энергия вытяжных струй рассеивается в наружном воздухе;

6) в качестве расчетных принимают давления на оси аэрационных проемов;

7) аэродинамические коэффициенты, определенные испытаниями в аэродинамической трубе монолитных моделей принимаются равным аэродинамическим коэффициентам реального здания с открытыми аэрационными проемами, работающими на приток или вытяжку;

8) допускается, что все избыточное давление расходуется на создании кинетической энергии приточных и вытяжных струй и преодоление аэродинамических сопротивлений аэрационных прогмов, учитываемое через коэффициент расхода.

Различают две задачи аэрации: прямую и обратную.

Прямая задача заключается в определении площади открытых проемов, необходимой для обеспечения расчетного общеобменного воздухообмена в помещении. Прямую задачу приходится решать при проектировании новых объектов. Обычно проектировщикистроители запрашивают у проектировщиков-сантехников необходимую площадь аэрационных проемов с тем, чтобы учесть эти требования в проекте строительной части здания.

Обратная задача - определение фактического воздухообмена при известных площадях и размещении аэрационных отверстий в уже существующих зданиях. Обратную задачу решают при реконструкции здания, если в нем предполагается разместить оборудование с тепловыделениями большими, нежели у заменяемого.

# Расчет систем воздухообмена : расчет аэрации

В случае решения прямой задачи известны: требуемый воздухоpя обмен по притоку  $G_{np}$  и по вытяжке  $G_{\text{aux}}$ , коэффициенты расхода аэрационных проемов по притоку  $\mu_{\text{up}}$  и по вытяжке  $\mu_{\text{start}}$  а также плотность удаляемого рени и приточного воздуха, равная плотности наружного воздуха при температуре по параметрам «А»,  $\rho_{n}$ .

Объемный  $L_{\infty}$  и массовый расходы  $G_{\infty}$  через приточные отверстия равны:

$$
L_{\rm np} = 3600 \mu_{\rm np} A_{\rm np} v_{\rm np} = 3600 \mu_{\rm np} A_{\rm np} \sqrt{\frac{2 \Delta p_{\rm np}}{\rho_{\rm n}}}
$$
  

$$
G_{\rm np} = 3600 \mu_{\rm np} A_{\rm np} \sqrt{2 \Delta p_{\rm np} \rho_{\rm n}} \,, \tag{15.7}
$$

 $_{\text{FIR}}$ е  $L_{\text{np}}$  – объемный аэрационный приток, м<sup>3</sup>/ч;  $v_{\text{np}}$  – скорость воздуха в приточных проемах, м/с;  $A_{np}$  - площадь аэрационных проемов, м<sup>2</sup>;  $\Delta p_{\text{NP}}$  - часть расчетного давления аэрации, расходуемая на приток, Па; р. - плотность наружного воздуха, кг/м<sup>3</sup>.

Аналогично массовый расход через вытяжные отверстия составит:

$$
G_{\rm asym} = 3600 \mu_{\rm asym} A_{\rm asym} \sqrt{2 \Delta p_{\rm max} \rho_{\rm asym}} \,. \tag{15.8}
$$

$$
\frac{\Delta p_{\text{np}}}{\Delta p_{\text{new}} - \Delta p_{\text{np}}} = A,\tag{15.11}
$$

$$
\Delta p_{np} = \frac{A}{1 + A} \Delta p_{pacc},\tag{15.12}
$$

$$
\Delta p_{\text{num}} = \Delta p_{\text{prev}} - \Delta p_{\text{np}}.\tag{15.13}
$$

Требуемые площади приточных и вытяжных отверстий опреде. ляются как

$$
A_{np} = \frac{G_{np}}{3600\mu_{np}\sqrt{2\Delta p_{np}\rho_n}}\,,\tag{15.14}
$$

$$
A_{\text{mean}} = \frac{G_{\text{mean}}}{3600 \mu_{\text{max}} \sqrt{2 \Delta p_{\text{mean}} p_{\text{mean}}}} \,. \tag{15.15}
$$

Приведенные выше соотношения применяются для 2-х случаев расчета аэрации: на действие ветра, совместное действие гравитационных сил и ветра.

Определить требуемую площадь аэрационных проемов для вентилирования производственного помещения с незначительными теплоизбытками, расположенного в г. Камышин. Необходимо обеспечить воздухообмен в количестве 100000 кг/ч по притоку и вытяжке. Расчетная скорость ветра равна 4,6 м/с. Аэродинамические коэффициенты в плоскости аэрационных отверстий: на наветренной стороне +0,8, на заветренной - (-0,6). Согласно действующим нормам температура наружного воздуха по параметрам А равна +26,6°С. Заполнение световых проемов - одинарное остекление, окна имеют фрамуги с верхнеподвесными створками с углом раскрытия 90°. Согласно табл. 15.1  $\mu_{\text{source}} = 0.62$ , а  $\mu_{\text{source}} = 0.67$ .

#### Расчет.

1. Расчетная схема воздухообмена в теплый перил года: приток через нижние фрамуги на наветренной стороне здания. вытяжка - через аэрационные проемы на заветренной стороне.

2. Плотность наружного воздуха

$$
\rho_n = 353/(273 + 26.6) = 1,178 \text{ kT/m}^3
$$

3. Величина расчетного ветрового давления

$$
\Delta p_v = \left(K_{xyv} - K_{xyv} \frac{v_x^2}{2} p_v \right) = \left(0, 8 + 0, 6\right) \frac{4, 6^2}{2} 1,178 = 17,449 \text{ Tla}.
$$

4. Величина А

$$
\frac{\Delta p_{\text{np}}}{\Delta p_{\text{start}}} = \left(\frac{G_{\text{np}}}{G_{\text{start}}}\right)^2 \cdot \frac{p_{\text{start}}}{p_x} = \left(\frac{100000}{100000}\right)^2 \cdot \frac{1,178}{1,178} = 1.
$$

5. Вычисляем

$$
\Delta p_{\text{max}} = \left(\frac{A}{1+A}\right) \Delta p_{\text{prev}} = \frac{1}{1+1} \cdot 17,449 = 8,724 \text{~Ta};
$$
  

$$
\Delta p_{\text{app}} = 8,724 \text{~Ta}.
$$

6. Площади приточных и вытяжных отверстий:

$$
A_{\rm ap} = \frac{G_{\rm ap}}{3600 \mu_{\rm np} \sqrt{2 \Delta p_{\rm np} \rho_{\rm w}}} = \frac{100000}{3600 \cdot 0.62 \sqrt{2 \cdot 8,724 \cdot 1,178}} = 9,88 \text{ m}^2,
$$
  

$$
A_{\rm norm} = \frac{G_{\rm max}}{3600 \mu_{\rm sum} \sqrt{2 \Delta p_{\rm sum} \rho_{\rm sum}}} = \frac{100000}{3600 \cdot 0.67 \sqrt{2 \cdot 8,724 \cdot 1,178}} = 9,14 \text{ m}^2.
$$

# Расчет систем воздухообмена : расчет аэрации

Пример №2. Расчет аэрации на совместное действие гравитацион- ИАЯ ЗАДАЧА ного давления ветра. Прямая задача.

### Исходные данные.

Определить требуемую площадь аэрационных проемов для производственного помещения. Разница отметок проемов нижних фрамут и створок фонаря - 8,2 м, температура наружного воздуха по параметрам «А» равна +26,6°, аэродинамические коэффициенты здания на уровне отметок центров проемов  $K_n^{app} = 0.8$  и  $K_n^{app} = -0.6$ . Цех оборудован местными системами вытяжной вентиляции. Требуемые аэрационные приток составляет 292000 кг/ч, вытяжка - 240000 кг/ч, коэффициенты расхода аэрационных проемов составляют:  $\mu_{\text{span}} = 0.62$  и  $\mu_{\text{maxmax}} = 0.67$ . Температуры воздуха: снаружи +26,6°С; рабочей зоны +30°С; удаляемого воздуха +33,4°С.

### Расчет.

1. Расчетная схема воздухообмена в теплый период года - приток через нижние фрамуги в рабочую зону, вытяжка через фонарь.

2. Плотность воздуха:

• приточного:  $\rho_{\rm ap} = 1,178$  кг/м<sup>3</sup>;

• вытяжного:  $\rho_{\text{max}} = 1.152 \text{ kT/m}^3$ ;

• среднес значение плотности воздуха для цеха: 
$$
\rho_{cp} = 1,159 \text{ кг/м}^3
$$
.

3. Расчетное давление аэрации:

$$
\Delta p_{\text{prev}} = (K_{\text{new}} - K_{\text{loss}}) \frac{v_n^2}{2} \rho_n + gH(\rho_n - \rho_{\text{cp}}),
$$
  

$$
\Delta p_{\text{prev}} = (0.8 + 0.6) \cdot \frac{4.6^2}{2} \cdot 1,178 + 9,81 \cdot 8,2 \cdot (1,178 - 1,159) = 18,977 \text{ Ta},
$$
  

$$
A = \left(\frac{G_{\text{rev}}}{G_{\text{new}}}\right)^2 \cdot \frac{\rho_{\text{max}}}{\rho_n} = \left(\frac{292000}{240000}\right)^2 \cdot \frac{1,152}{1,178} = 1,448.
$$

4. Вычисляем

$$
\Delta p_{\rm ap} = \frac{A}{1+A} \Delta p_{\rm para} = \frac{1,448}{1+1,448} \cdot 18,977 = 11,225 \text{ }\text{Ra};
$$

5. Вычисляем  $\Delta p_{\text{num}} = 18,977 - 11,225 = 7,752$  Па.

6. Плошади приточных и вытяжных отверстий:

$$
A_{\text{np}} = \frac{292000}{3600 \cdot 0,62\sqrt{2} \cdot 11,225 \cdot 1,178} = 25,44 \text{ m}^2;
$$

$$
A_{\text{max}} = \frac{240000}{3600 \cdot 0.67 \sqrt{2 \cdot 8.376 \cdot 1.152}} = 23.54 \text{ m}^2.
$$

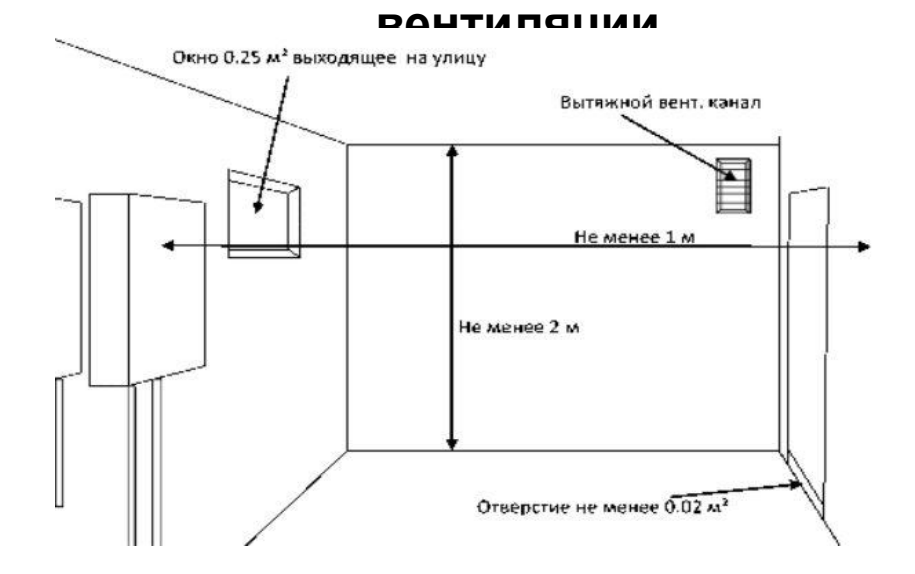

Цель расчета - подбор геометрических размеров вентиляционных каналов, обеспечивающих действительное гидравлическое сопротивление вентиляционной сети, не большее, чем располагаемое естественное давление.

Удельные потери давления, Па/м, должны иметь

минимальное значение

$$
R_{\rm ya} = \frac{P_{\rm rp}}{\Sigma I},
$$

где  $P_{\text{rp}}$  - гравитационное давление, действующее в вытяжных каналах соответствующих этажей, Па;  $l$  - длина участка, м.

$$
P_{\rm rp} \geq \Sigma\big(Rln+Z\big),
$$

где  $\Sigma(Rln+Z)$  - потери давления на трение и местные сопротивления на участках в расчетном направлении.

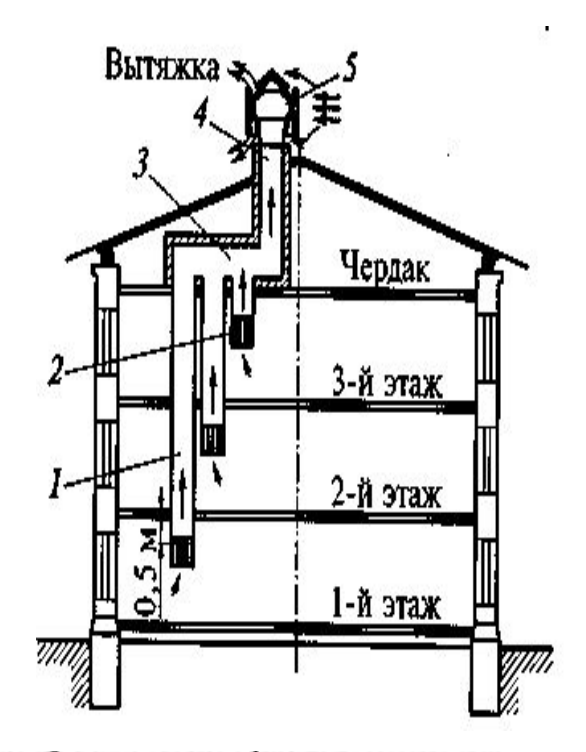

Гравитационное давление, Па,

$$
P_{\rm np} = h(\rho_{\rm n} - \rho_{\rm n})9.81,
$$

где h - высота воздушного столба, м, принимается:

а) при наличии в здании только вытяжки - от середины решетки до устья вытяжной шахты;

б) при наличии в здании механического притока - от середины высоты помещения до устья вытяжной шахты;

 $\rho_n$  - плотность наружного воздуха, кг/м<sup>3</sup>, для общественных зданий при  $t_n = 5$ °С;  $\rho_n$  - плотность воздуха в помещении.

### **DAUTIANGI IIAIA**

1. На планах размещают жалюзийные решетки, вертикальчивают аксонометрические схемы систем вентиляции. Аксоно- чения каналов по прил. 6-9. метрическая схема воздуховодов естественной вентиляции должна быть построена так, чтобы со всех сторон вытяжной шахты было равное число вертикальных каналов и равные расходы воздуха. Количество вентиляционных систем определяется числом вытяжных шахт.

2. Расчет начинают от более неблагоприятно расположенной жалюзийной решетки. Обычно наиболее неблагоприятной является решетка, наиболее удаленная от вытяжной шахты. Путь движения воздуха от этой жалюзийной решетки по каналам до вытяжной шахты и сама вытяжная шахта будут являться одной расчетной веткой.

3. Для естественной вытяжной вентиляции определяется располагаемое гравитационное давление для расчетной ветви Р<sub>гр</sub>

4. По известному расходу вентиляционного воздуха L определяют ориентировочное сечение канала (коробов, шахт) F по

$$
F'=\frac{L}{3600v_{\rm P}},
$$

где  $L$  - расчетный расход воздуха в воздуховоде, м<sup>3</sup>/ч; <sub>U<sub>2</sub></sub> предварительная скорость движения воздуха, м/с:

а) в системах естественной вентиляции:

- для горизонтальных каналов - 0,5-1,0 м/с;

- для вертикальных каналов - 0,5-1,0 м/с;

- для вытяжных шахт - 1,0-1,5 м/с.

б) в системах механической вентиляции:

- для участка с жалюзийной решеткой - 2-5 м/с;

- для участка с вентилятором - 6-12 м/с;

- для магистральных воздуховодов производственных зданий - до 12 м/с:

- для ответвлений воздуховодов производственных зданий - до 6 м/с.

5. Исходя из расчетной площади канала с учетом констные каналы, горизонтальные короба и вытяжные шахты; вычер- руктивных соображений, принимают стандартные размеры се-

> 6. После этого уточняют фактическую скорость движения воздуха по каналам v, по формуле (2.13).

$$
v_{\phi} = \frac{L}{3600 F_{cr}},
$$

где  $F_{cr}$  – стандартная площадь канала, м<sup>2</sup> (прил. 6-9).

7. Определяют гидравлические потери на преодоление сил трения соответственно по принятому сечению (диаметру) и заданному расходу воздуха по формуле (2.2).

$$
\Delta P_{\rm np} = R \ln,
$$

где  $R$  - удельные потери давления на трение в гидравлически гладком канале, Па/м;  $l$  - длина участка воздуховода, м;  $n -$  поправочный коэффициент, который зависит от абсолютной эквивалентной шероховатости воздуховодов.

8. Определяют гидравлические потери на местные сопротивления по участкам вентиляционной сети по формуле (2.7).

$$
Z = \sum \xi \frac{\rho v^2}{2} = \sum \xi P_n , \qquad P_x = \frac{\rho v^2}{2} .
$$

где  $\sum \xi$  - сумма коэффициентов местных сопротивлений на расчетном участке воздуховода, коэффициенты местных сопротивлений на границе двух участков относят к участку с меньшим расходом и определяют по таблицам местных сопротивлений по прил. 14;  $p -$ плотность воздуха, кг/м<sup>3</sup>.

9. Определяют суммарные фактические гидравлические потери на всех участках, входящих в расчетную ветвь Р<sub>о</sub>. При этом они не должны превышать располагаемого давления Р.

Если  $P_0 > P_p$ , то необходимо соответственно увеличить сечения отдельных участков вентиляционной сети. Если  $P_a < P_e$ , то необходимо уменьшить сечения отдельных участков вентиляци-

онной сети. Невязка допускается 10 %:  $\frac{P_{\phi} - P_{p}}{P}$ 100 % ≤ 10 %.

•Рассчитать естественную вытяжную систему вентиляции ванных комнат и санузлов двухэтажного жилого дома (см. рис. 1 согласно варианту).

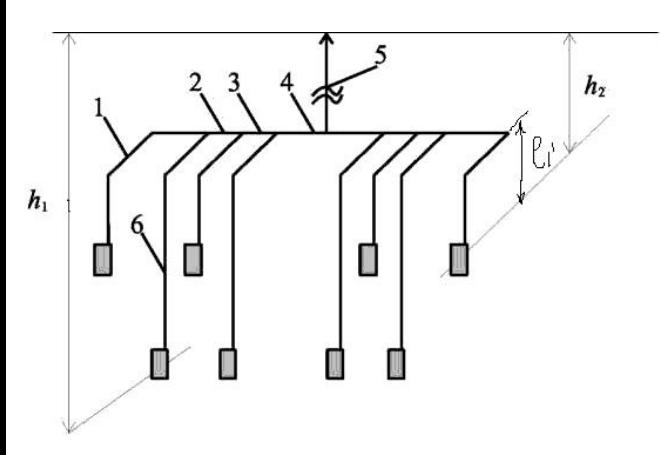

Принять *l1'* равным 0.5-0.6м

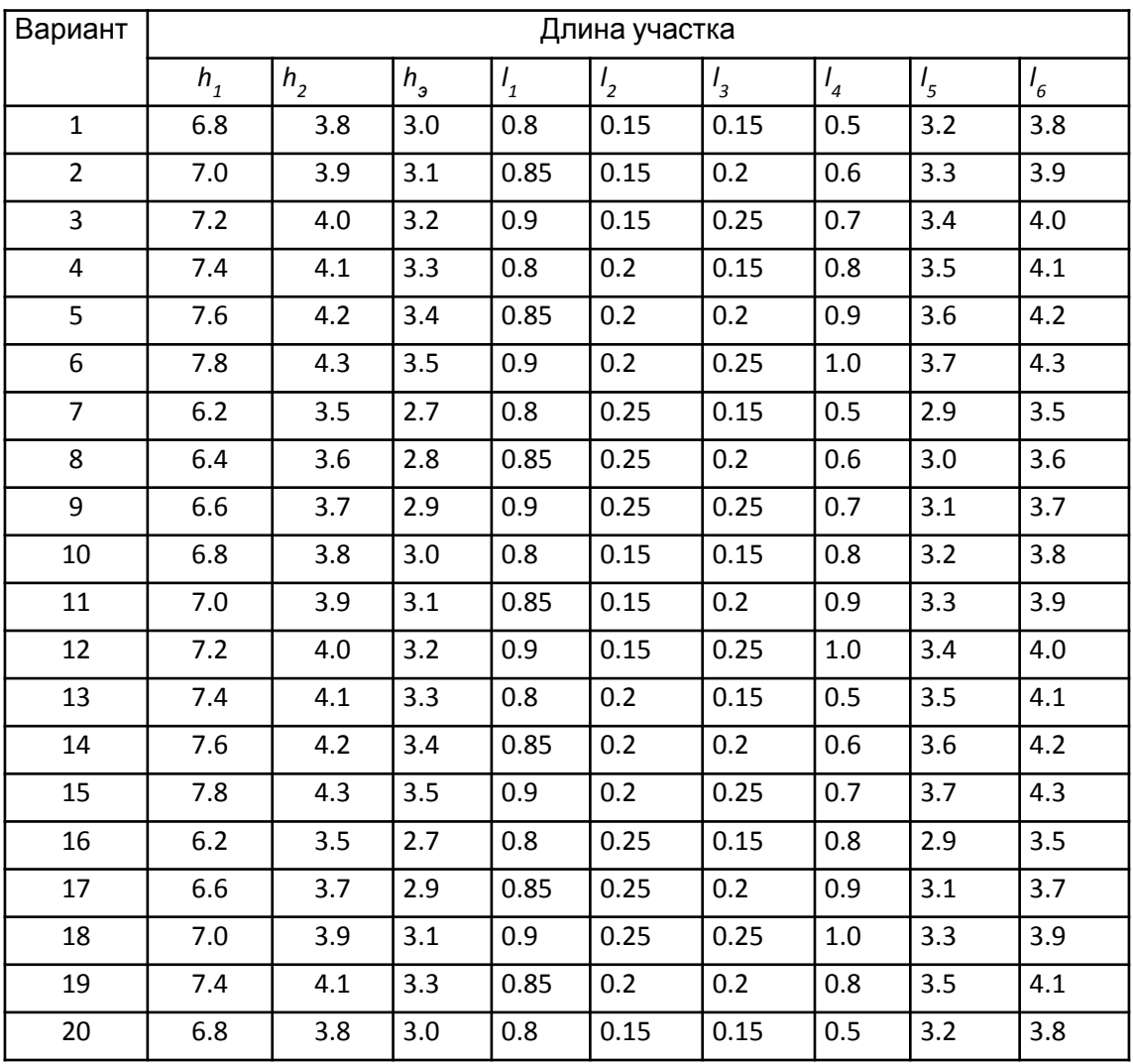

**вентиляции** 2. Воздуховодами служат каналы, располагаемые в толще кирпичной стены. Каналы на чердаке объединяются шлакоалебастровыми коробами.

3. По нормам воздухообмен (вытяжка) составляет: из ванной комнаты 25 м<sup>3</sup>/ч, из санузла - 25 м<sup>3</sup>/ч. Приток воздуха неорганизованный (за счет не плотностей в ограждениях здания). Вытяжка воздуха производится из верхней зоны помещений на высоте 0,5 м от потолка.

4.Расчетная внутренняя температура 4=18 °С.

5. Расчетные длины участков 1-8 по рис. 1: 1<sub>1</sub> = 0,8 м; 1<sub>2</sub>=0,2 м; 1<sub>3</sub>= 0,15 м; 1<sub>4</sub>= 0,8 м; 1<sub>5</sub>= 3,5 м; 1<sub>6</sub>= 4,1 м.

## *Порядок расчета*

При определении располагаемого естественного давления вытяжной вентиляции жилых и общественных зданий в качестве расчетной наружной температуры принимается температура наружного воздуха 4= +5 °С.

1.Определяем плотности воздуха по формуле

$$
\rho = 353/(273 + t)
$$
\n
$$
\rho_{B_{(+18)}} = 353/(273 + 18)
$$
\n
$$
\rho_{B_{(+18)}} = 1,213 \text{ kT/m}^3
$$
\n
$$
\rho_{B_{(+5)}} = 353/(273 + 5)
$$
\n
$$
= 1,27 \text{ kT/m}^3
$$

2. Определяем главную расчетную ветвь, это ветвы, удельное располагаемое давление в которой будет наименьшее. Находим располагаемые и удельные давления в ветви через канал первого и второго этажей по формулам (2) и

(3):

 (2) <sup>Δ</sup> Р = *h* (ρн - ρв ) 9,81 (3) <sup>Δ</sup> Р1 = 7,3 (1,27-1,213) 9,81 = 4,08 Па. <sup>Δ</sup> Руд1=4,08/ 8,75=0,466 Па/м, где Σl1эт =l6+l2+l3+l4+l5=4,1+0,2+0,15+0,8+3,5=8,75 м <sup>Δ</sup> Р2 = 4,1 (1,27-1,213) 9,81 = 2,29 Па <sup>Δ</sup> Руд2=2,29/5,45=0,420 Па/м где Σl2эт= l1+l2+l3+l4+l5=0,8+0,2+0,15+0,8+3,5=5,45 м

Так как  $P_{\text{val}}$  <  $P_{\text{val}}$  (0,420<0,466), то расчетной будет ветвь, идущая через канал второго этажа (при наименьшем удельном располагаемом давлении)

## 3. Определим потери **В. В. Н. Н. И. Ч. И. И.** Для участка 1 определим

предварительно сечение канала по рекомендуемой скорости воздуха для горизонтальных и вертикальных каналов от 0,5 до 1,0 м/с по формуле (4):

$$
F_1' = L/(3600 v_p)
$$
  
\n
$$
F_1' = 25/(3600 \cdot 1) = 0,007 \text{ m}^2
$$
 (4)

 $F_1$ По таблице 1 по найденному значению  $F_1'$  находим стандартное сечение кирпичного канала  $F = 0,14*0,14 = 0$  $0,0196 \; \text{m}^2$ .

4.Действительная скорость воздуха в канале по формуле (5):

$$
v_{\phi 1} = L/(3600 \text{ F})
$$
  
\n
$$
v_{\phi 1} = 25/(3600 \cdot 0,0196) = 0,354 \text{ m/c}
$$
 (5)

5.Определим эквивалентный диаметр по формуле (6):

$$
d_3 = 2ab/(a + b)
$$
  
\n
$$
d_3 = 2 \cdot 0,14 \cdot 0,14/(0,14+0,14) = 0,14 \text{ M}.
$$
\n(6)

6.Проведем расчет потерь давления на трение по длине канала с учетом его шероховатости. Для этого формулы (7) - (10) преобразуем к виду, Па, (формула 12)

Потери давления на трение, Па,

 $\Delta$  Prp= Rln, (7)

где R – удельные потери давления на трение в гидравлически гладком канале, Па/м; l – длина участка воздуховода, м; n – поправочный коэффициент, который зависит от абсолютной эквивалентной шероховатости воздуховодов.

Удельные потери давления на трение, Па/м

$$
R = (\lambda_r / d) \cdot P_{\mu}
$$
 (8)

где  $\lambda_{\rm r}$  – коэффициент гидравлического сопротивления трению для гидравлически гладкого канала; d<sub>э</sub> – эквивалентный (гидравлический) диаметр воздуховода, м;  $\mathrm{P}_{_{\mathrm{A}}}$ – динамическое давление, Па.

Коэффициент гидравлического сопротивления трению для гидравлически гладкого канала, при турбулентном режиме течения, рассчитывается по закону Блазиуса:

$$
\lambda_{\rm r} = 0.3164/\text{Re}^{0.25}
$$
 (9)  
где Re – критерий Рейнольдса.

Критерий Рейнольдса: **вентиляции**

 $\text{Re} = v^2c$  $d/v$  (10)

где  $v$  – скорость движения воздуха в воздуховоде, м/с;  $v$  – кинематическая вязкость воздуха, м<sup>2</sup>/с. Динамическое давление, Па,

$$
P_{\mu} = (\rho \cdot v^{2})/2
$$
\n
$$
\Delta P = R \ln = (\lambda_{r} / d) \rho_{B} (v_{1}^{2}/2) l_{1} n_{1}
$$
\n(11)

Сначала определим число Рейнольдса при кинематической вязкости воздуха v(+ 18)°С=1,5·10<sup>-5</sup> м<sup>2</sup>/с по формуле (11):

Re= $(0.354 \cdot 0.14)/1.5 \cdot 10^{-5} = 3304 > 2300$ 

т. е., имеем турбулентный режим течения воздуха в канале.

Коэффициент гидравлического трения по формуле (9) для гидравлически гладкого канала при турбулентном режиме течения

 $\lambda_{\rm r}$  $\lambda = 0.3164/(3304)^{0.25} = 0.0417$ 

Коэффициент гидравлического трения по формуле (13) с учетом шероховатости канала

$$
\lambda_{\text{m}} = 0,11(k_s/d + 68/\text{Re})
$$
\n
$$
\lambda_{\text{m}} = 0,11(4/140 + 68/3304) = 0,0518
$$
\n(13)

 $\lambda_{\text{m}}$ = где  $\kappa_{_g}$ = 4 мм - коэффициент, учитывающий шероховатость кирпичного канала (таблица 2).

Коэффициент шероховатости по формуле (14)

$$
n = \lambda_{m}/\lambda_{r} \qquad n = 0,0518/0,0417=1,24 \qquad (14)
$$
  
 
$$
\Delta P = (0,0417/0,14) \cdot 1,213(0,354^{2}/2) \cdot 0,8 \cdot 1,24=0,0225 \text{ Tla.}
$$

7. Определим коэффициенты местных сопротивлений на участке 1 по приложению:

-жалюзийная решетка (первое боковое отверстие)  $\xi = 3.5$ ,

-два колена под углом 90°  $\xi = 1, 2 \cdot 2 = 2, 4$ ,

-тройник на проход £, = 1 ( $F_0/F_n = F_6/F_i = 0,02/0,02 = 1, Q_0/Q_c = 0.6/Q_2 = 0.5$ ). Таким образом,  $\Sigma \xi_1 = 3, 5+2, 4+1 = 6, 9$ .

гаолица з

Коэффициенты местных сыдаснеть сыдарет воздухообмена: расчет канальной

8. Определим потери данвенити и мации сопротивлениях по формуле (14):

$$
Z = \sum \xi \left( \rho_{\rm B} \cdot {\bf v}_1^2 / 2 \right) = \sum \xi P \pi
$$
  
Z=6.9(1,213(0,354<sup>2</sup>)/2=0,525 \Pi a

9. Определим суммарные потери давления на участке

 $P = 0.023 + 0.525 = 0.548$   $\Pi$ a.

Потери давления на остальных участках находятся аналогично. Результаты расчета заносятся в табл. 2.2. Коэффициенты местных сопротивлений на участках приведены в табл. 5

 $(14)$ 

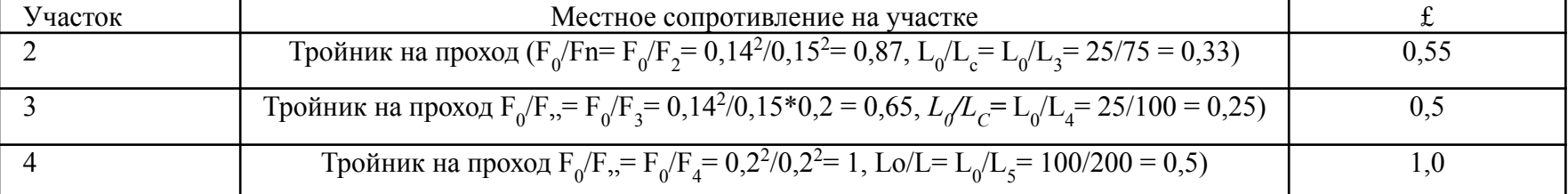

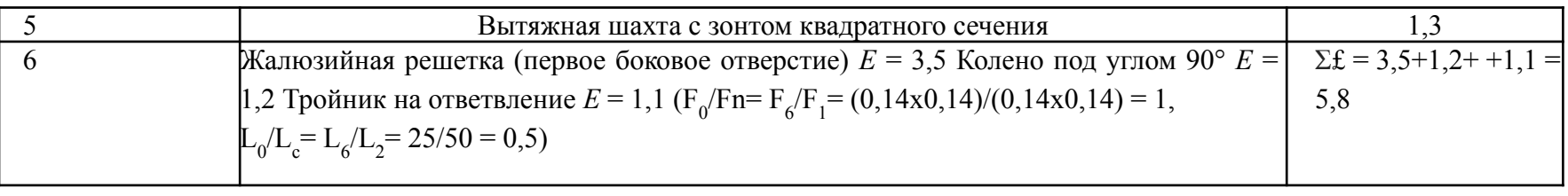

Таблица 5

Аэродинамический расчет воздуховодов естественной системы вентиляции

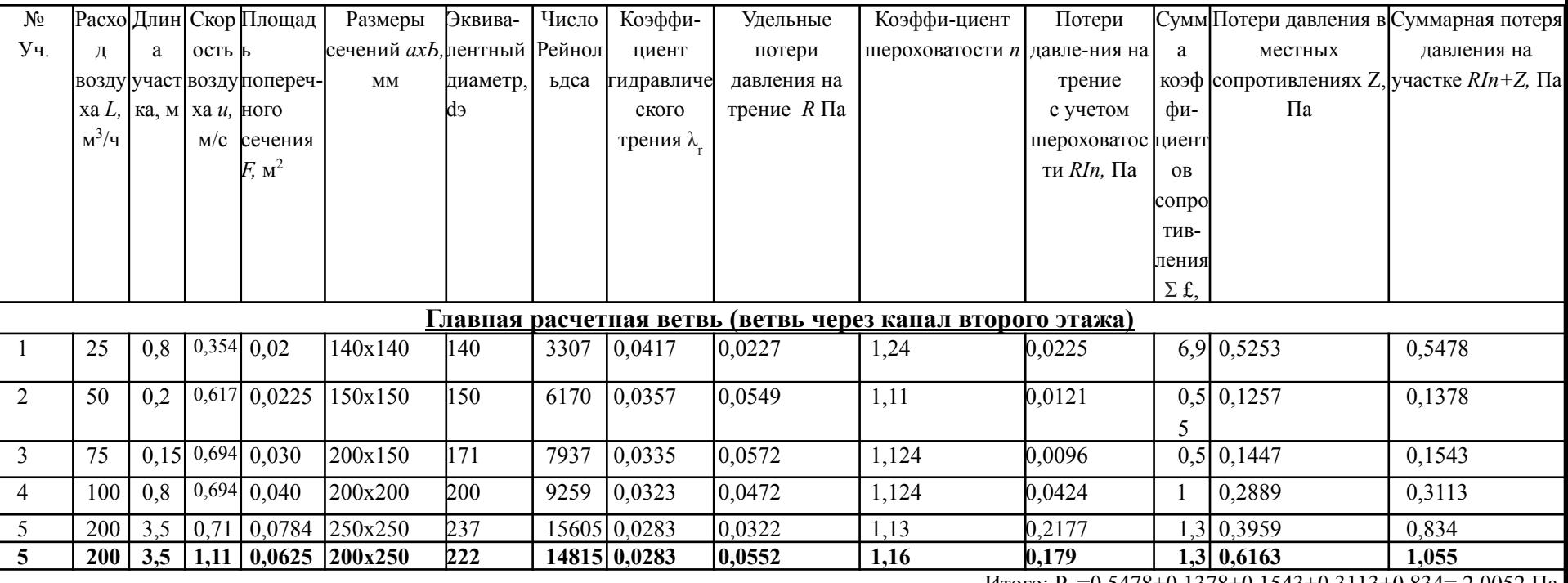

Итого:  $P_{\phi}$ =0,5478+0,1378+0,1543+0,3113+0,834= 2,0052 Па

 $P_p = 2,29 \text{ }\text{Ta}$ 

Невязка:  $(P_0, P_0)P_0 = (2, 29-2, 0052)2, 29 = 12, 44\%$  должна находится в пределах 10%; т. к. Рф<Р<sub>р></sub> то необходимо уменьшить сечение на отдельных участках вент. сети, чтобы уменьшить невязку, например на участке 5 необходимо поменять сечение на 200х250.

Итого: Р<sub>д</sub>=2,2064 Па Р<sub>к</sub>=2,29 Па Невязка: 3,6 %

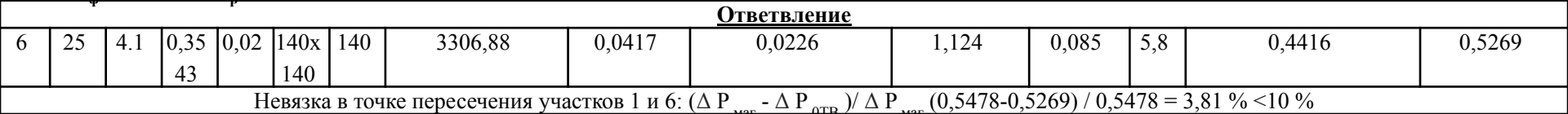

**воздуха** В системах принудительной вентиляции общее сопротивление значительно превышает гравитационное давление и характеризует то давление, которое должен развивать вентилятор.

Расчет выполняют в два этапа:

- 1. Вначале производят расчет участков основного направления по методу удельных потерь давления, как и расчет естественной вентиляции. Последовательно от конца сети к вентилятору или вытяжной шахте нумеруют участки основного расчетного направления, затем все основные с дальнего ответвления, на схемах указывают номера участков, их длины и расходы воздуха
- 2. Производится расчет и увязка всех остальных участков системы.

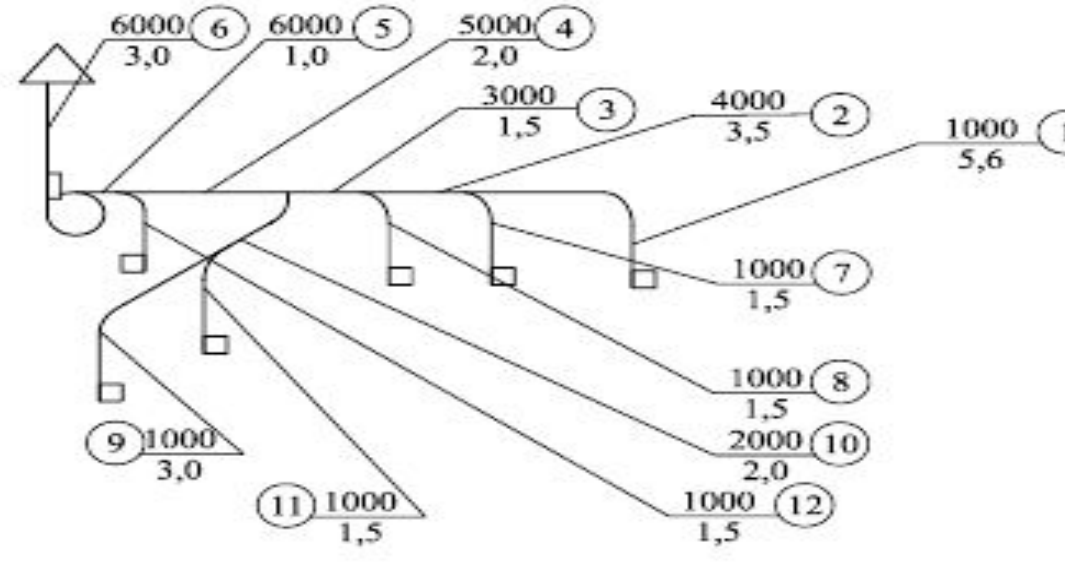

Металлические воздуховоды – фасонные.

Наиболее предпочтительные круглые.

На основании расчета общего сопротивления и соответствующих потерь давления в основной расчетной цепи, а также расходу воздуха подбирается вентилятор по каталогам или справочной литературе.

1. Определение нагрузки отдельных расчетных участков. Систему разбивают на отдельные участки и определяют расход воздуха на каждом из них. Расходы определяют суммированием расходов на отдельных ответвлениях начиная с периферийных участков. Значения расходов, длину каждого из участков наносят на аксонометрическую схему.

2. Выбор основного направления. Выявляют наиболее протяженную цепочку последовательно расположенных расчетных участков. Фиксируют оборудование и устройства, в которых происходят потери давления: жалюзийные решетки, калориферы, фильтры и пр.

3. Нумерация участков основного расчетного пути. Участки основного направления нумеруют начиная с участка с меньшим расходом. Расход и длину каждого участка основного направления заносят в таблицу аэродинамического расчета.

4. Определение размеров сечения расчетных участков магистрали. Площадь поперечного сечения расчетного участка  $f_{\rm p}$ , м<sup>2</sup>, определяют по формуле

$$
F' = \frac{L}{3600\upsilon_{\rm p}},
$$

где  $L$  - расчетный расход воздуха в воздуховоде, м<sup>3</sup>/ч; <sub>0</sub> предварительная скорость движения воздуха, м/с:

б) в системах механической вентиляции:

- для участка с жалюзийной решеткой - 2-5 м/с;

- для участка с вентилятором - 6-12 м/с;

- для магистральных воздуховодов производственных зданий - ло 12 м/с:

- для ответвлений воздуховодов производственных зданий - до 6 м/с.

Исходя из расчетной площади канала с учетом конструктивных соображений, принимаем стандартные размеры сечения каналов (воздуховодов) по прил. 6-9.

5. Определение фактической скорости. Фактическую скорость определяют по формуле

$$
v_{\phi} = \frac{L}{3600 F_{cr}},
$$

где  $F_{cr}$  - стандартная площадь канала, м<sup>2</sup> (прил. 6-9).

### 6. Определение потерь давления на трение.

Зная d и v на участке, находим величину удельных потерь давления на трение R и динамическое давление  $P<sub>a</sub>$  по прил. 12:

$$
\Delta P_{\rm np} = R \ln,
$$

### 7. Опрелеление потерь давления в местных сопротивлениях.

$$
z = \sum \zeta_j \cdot \frac{\rho \cdot \upsilon^2}{2}
$$

8. Определение потерь давления на расчетном (i-м) участке производится по формуле (R 9)

### 9. Определение потерь давления в системе.

При невозможности увязки потерь давления по ответвлениям воздуховодов в пределах 10-15 % следует устанавливать диафрагмы. Диафрагма (металлическая пластина с отверстием) - местное сопротивление, на котором гасится избыточное давление. Коэффициент местного сопротивления диафрагмы определяется по формуле

$$
\xi_{\text{sample}} = \Delta P_{\text{acyanum}} / P_{\text{A}} = (\Delta P_{\text{pacc}} - \Delta P_{\text{ans}}) / P_{\text{A}},
$$

где  $P_{x}$  - динамическое давление на участке, на котором устанавливается диафрагма, Па;  $P_{\text{para}}$  - располагаемые потери давления на ответвлении, Па;  $P_{\text{ora}}$  - потери давления на увязываемом ответвлении, Па.

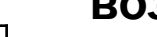

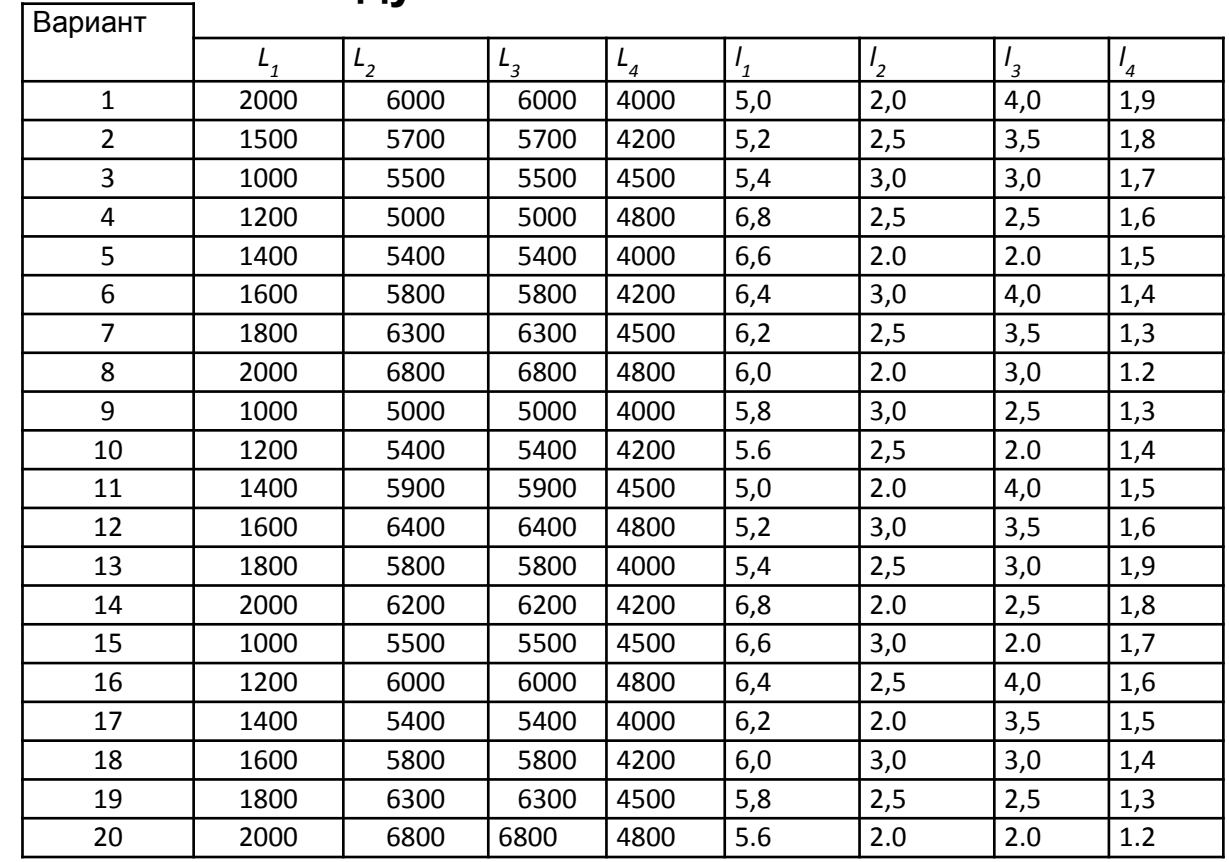

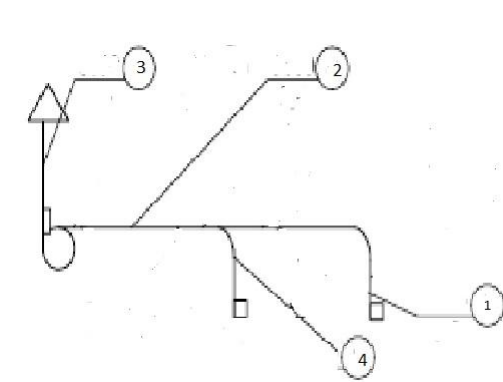

Скорость движения воздуха, м/с:

В системах механической (принудительной) вентиляции

- для участка с жалюзийной решеткой 2–5 м/с;
- для участка с вентилятором 6–9 м/с;
- для магистральных воздуховодов производственных зданий до 9 м/с;
- для ответвлений воздуховодов производственных зданий до 6 м/с.

# Вентиляторы<sup>1</sup>а

Вентиляторы по праву считаются сердцем любой системы вентиляции и кондиционирования воздуха Именно они заботятся о том, чтобы кондиционируемые помещения получали запроектированный для них расход свежего воздуха.

Вентиляторы при этом выполняют две важнейшие задачи.

### Задачи вентиляторов

- компенсация потерь давлений (Др), возникающих при распространении воздуха в системе, и
- подача необходимых объемных расходов воздуха (V)

Связь между разностью давлений и расходом определяется для каждого вентилятора на испытательном стенде и графически отображается в диаграмме (диаграмме вентилятора). Эта рабочая документация используется затем при выборе подходящего устройства.

В техническом отношении различают два основных типа исполнения вентиляторов:

- осевые вентиляторы и
- радиальные вентиляторы.

Оба исполнения рассчитаны на разные направления подачи воздуха, так что выбор той или иной конструкции определяется в основном конкретно поставленной задачей.

Для правильного выбора вентилятора необходимо найти на диаграмме вентилятора в координатах ( $\Delta p$ , V) так называемую «рабочую точку», выражающую точное место определения его параметров функционирования совместно со всей сетью распределения воздуха, обеспечивающих наиболее благоприятное взаимодействие вентилятора со всей системой.

## Характеристика установки.

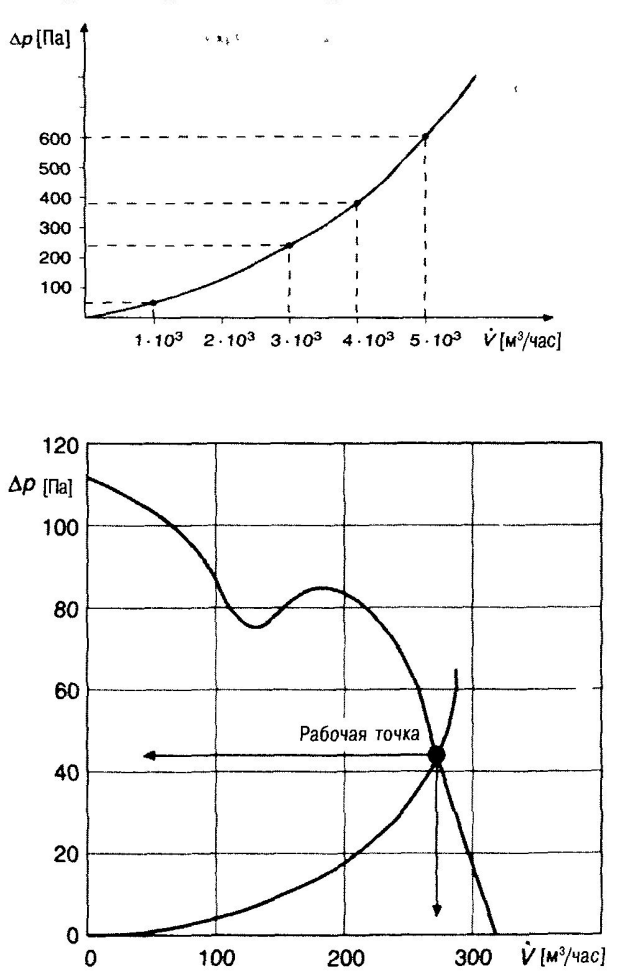

Рабочая точка вентилятора

E

Режим работы вентилятора при определенной подаче L, м<sup>3</sup>/ч, характеризуется величинами полного  $P_{\rm w}$  Па, и статистического  $P_{\rm sw}$  Па, давлений, потребляемой мощности N, кВт, полного n<sub>s</sub> и статического  $\eta_{cr}$  КПД.

Потребляемая мощность N определяется крутящим моментом на валу вентилятора без учета механических потерь в передаче и подшипниках.

Полный КПД вентилятора представляет собой отношение полезной мощности N<sub>n</sub>, кВт, к мощности на валу вентилятора N, кВт, и определяет его КПД (эффективность работы) при разных режимах:

$$
\eta = \frac{N_n}{N} = \frac{P_v \cdot L}{1000 \cdot N}.
$$

Подбор типоразмера вентилятора осуществляется по производительности L и оптимальному значению полного давления Р. Вначале производится предварительный подбор по сводным графикам аэродинамических характеристик, затем окончательный - по графикам индивидуальных характеристик.

Аэродинамические характеристики вентиляторов составлены для стандартных условий и соответствуют работе вентиляторов на чистом воздухе с климатическими параметрами: температура  $t = 20$  °C. влажность  $\varphi$  = 50%, плотность  $\rho$  = 1,2 г/м<sup>3</sup>, барометрическое давление  $P_6 = 0,101$  МПа.

Требуемую мощность на валу электродвигателя N, кВт, при перемещении чистого воздуха в стандартных условиях определяют по формуле

$$
V = \frac{L \cdot P_{vp \, \text{pac.}}}{3600 \cdot 1020 \cdot \eta_v \cdot \eta_n} \,,
$$

где  $P_{v_{\text{D} \text{D} \text{a} \text{c}}}$  расчетное сопротивление сети;

- $\eta_{v}$  КПД вентилятора в рабочей точке характеристики;
- $\eta_{\rm n}$  КПД передачи;

Установочная мощность электродвигателя, кВт:

$$
V_{y} = K \cdot N,
$$

где К - коэффициент запаса мощности

Осевые вентиляторы

Отличительным признаком осевых вентиляторов является забор и выпуск воздуха в осевом направлении (рис. 8.29). Они способны подавать большие объемы воздуха, но не в состоянии создавать столь высокие давления, как радиальные вентиляторы.

Осевые вентиляторы состоят преимущественно из корпуса, рабочего колеса, двигателя и могут классифицироваться по различным признакам.

## Классификация по полному давлению

- вентиляторы низкого давления ( $\Delta p \leq 300$  Па),
- вентиляторы среднего давления ( $\Delta p \le 1000$  Па),
- вентиляторы высокого давления ( $\Delta p > 1000$  Па)

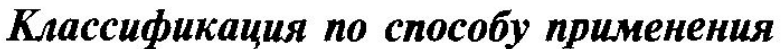

- настенные, потолочные вентиляторы,
- оконные вентиляторы,
- вентиляторы для монтажа в канале.

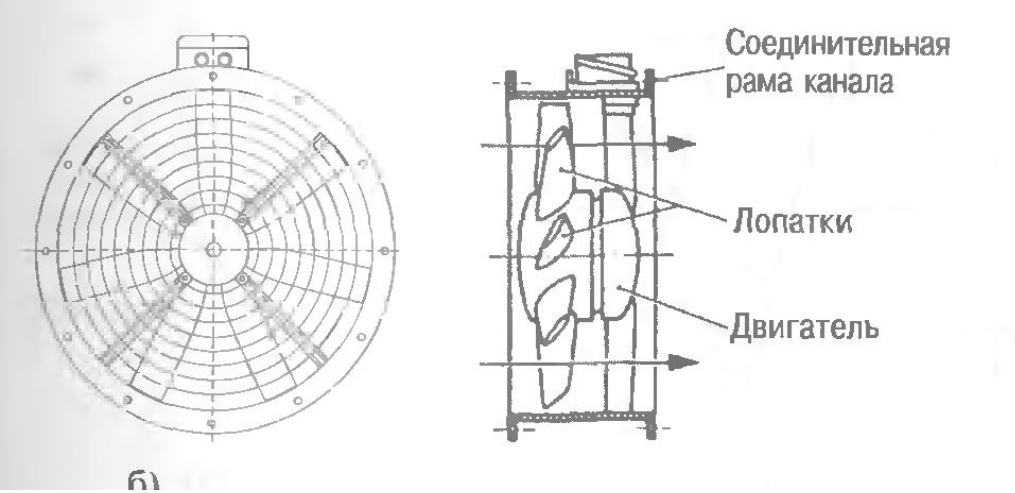

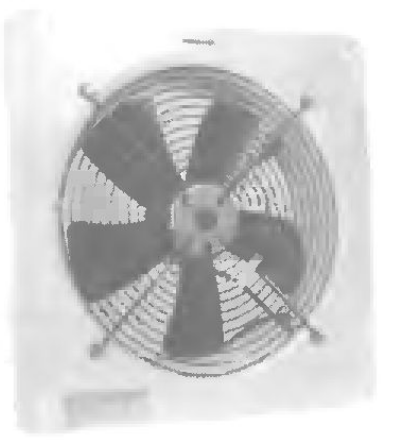

## Радиальные вентиляторы

## Классификация по возможной разности давлений

- вентилятор низкого давления ( $\Delta p \le 700$  Па),  $\bullet$
- вентилятор среднего давления ( $\Delta p \leq 3000$  Па),
- вентилятор высокого давления ( $\Delta p \le 7000$  Па)

Классификация по расположению лопаток

- барабанный вентилятор,  $\bullet$
- вентилятор с лопатками, загнутыми назад,  $\bullet$
- вентилятор с лопатками, загнутыми вперед.

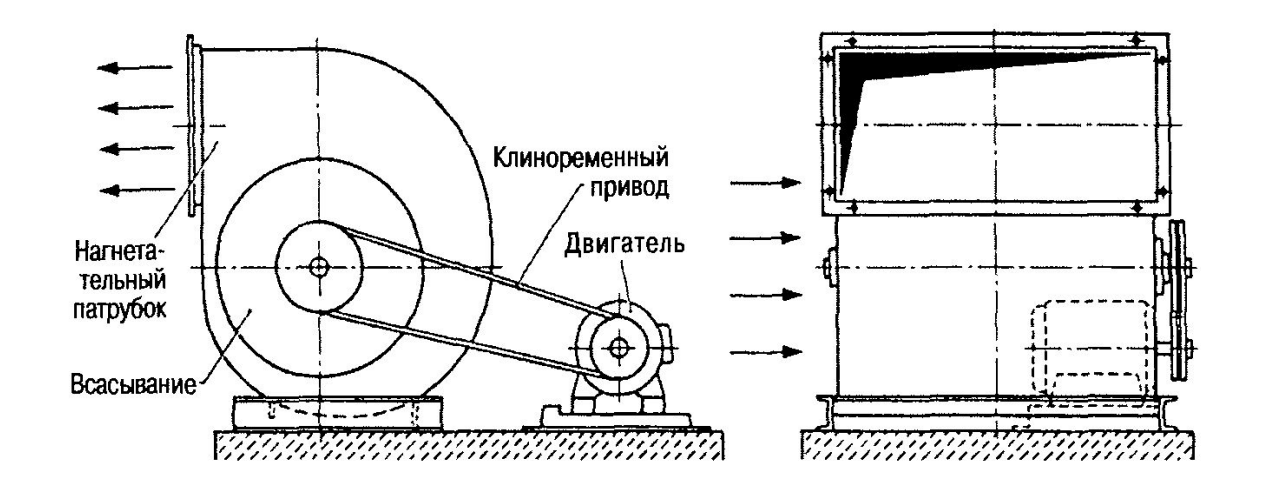